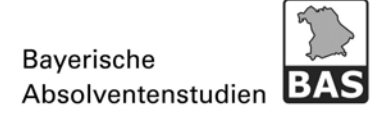

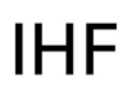

Bayerisches Staatsinstitut für Hochschulforschung und Hochschulplanung

## **BAS‐Domäne: Standard‐ und Professional‐Schulung**

## **Zeit**

2. Februar 2016, 09.30–16:30 Uhr

## **Ort**

Technische Hochschule Nürnberg (THN) Keßlerplatz 12 90489 Nürnberg Raum KA.409 http://www.th-nuernberg.de/seitenbaum/hochschule/lageplan-und-anfahrt/k-standortkesslerplatz/page.html

## **Programm**

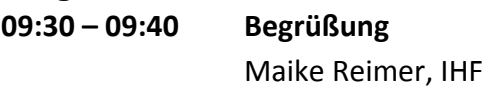

- **09:40 – 12:30 Die BAS‐Domäne als Standard‐User nutzen** Matthias Wolf, Team CEUS, ihb Themen: *Einführung in die Web‐Oberfläche des BAS‐Systems ‐ Finden, ausführen und exportieren von Berichten ‐ Formatieren der Berichtsdar‐ stellung ‐ Weitere Funktionen zur Anpassung der Ergebnisdarstellung ‐ Über die Berichte im BAS‐System (Gliederung und Inhalte)*
- **12:30– 13:30 Mittagspause**
- **13:30 – 16:30 Die BAS‐Domäne als Professional‐User nutzen** Matthias Wolf, Team CEUS, ihb Themen: *Erweiterte Funktionalität zur Ergebnisdarstellung – Berichte erstellen ‐ Strukturierung der Attribute und Metriken im BAS‐System ‐ Filter und dynamische Gruppierungen erstellen ‐ Über die Berichte im BAS‐ System (Gliederung und Inhalte)*